## **CREATION D'UN COLLECTEUR EN LIGNE SUR ALVARUM POUR PRADER-WILLI France**

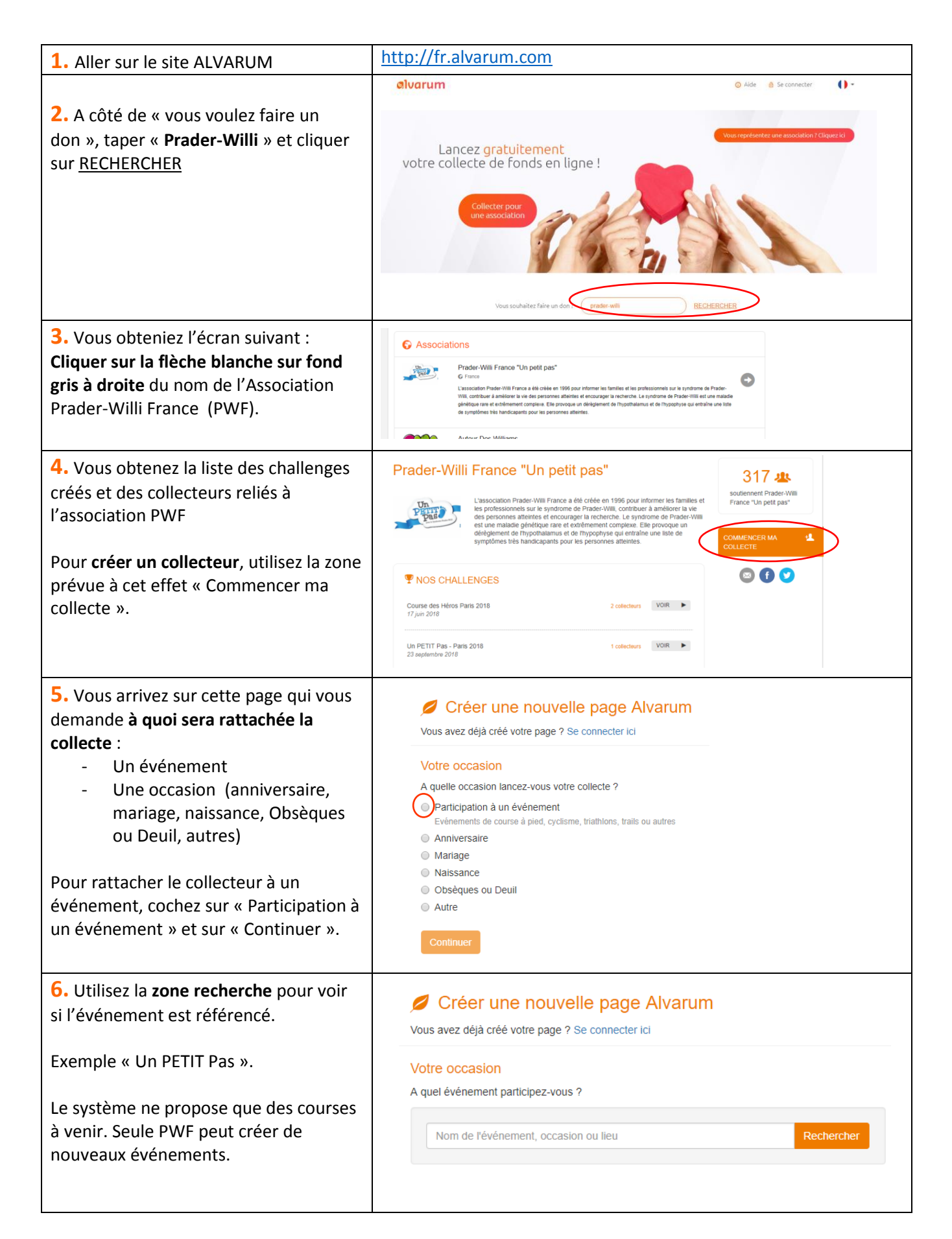

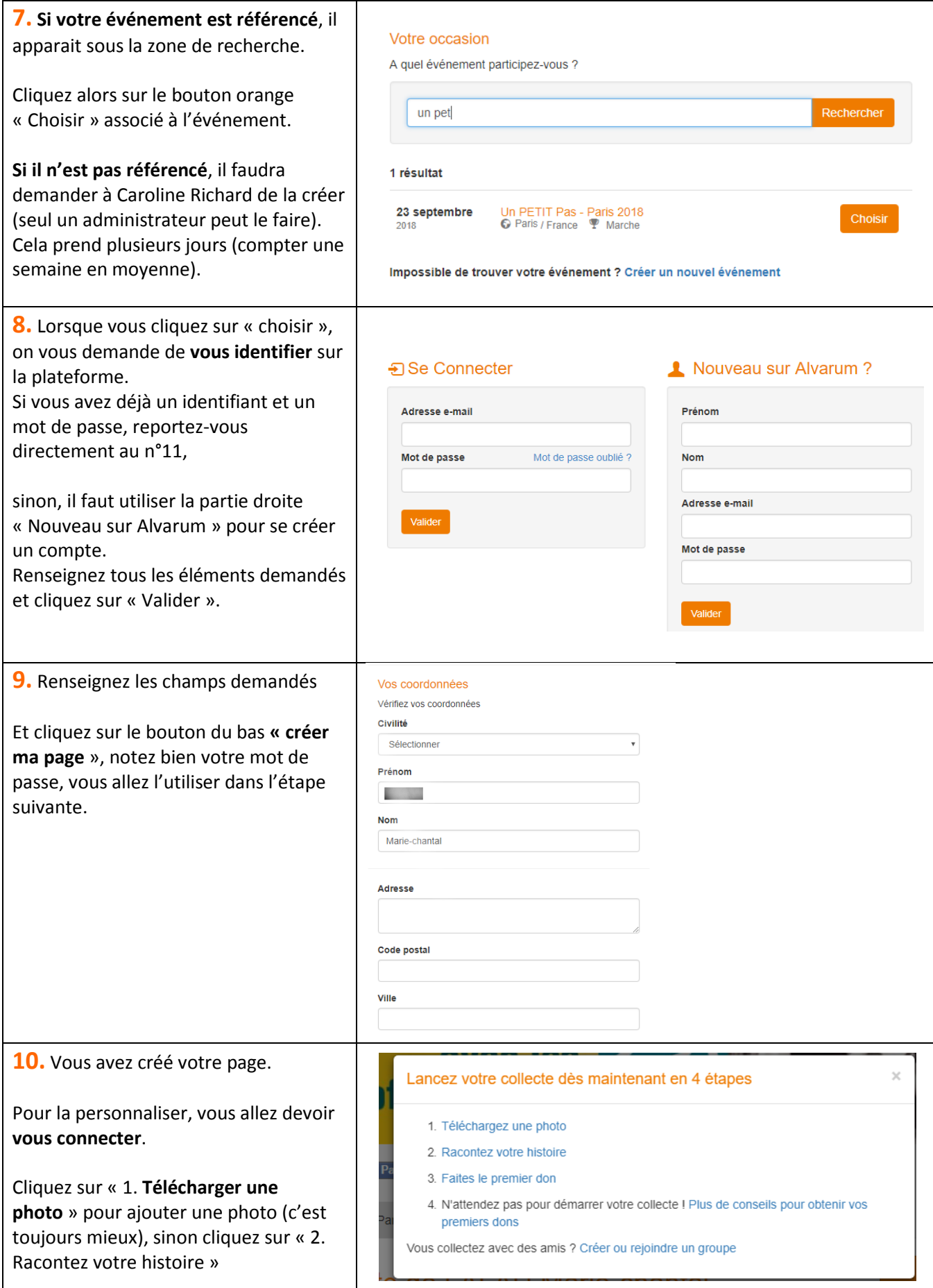

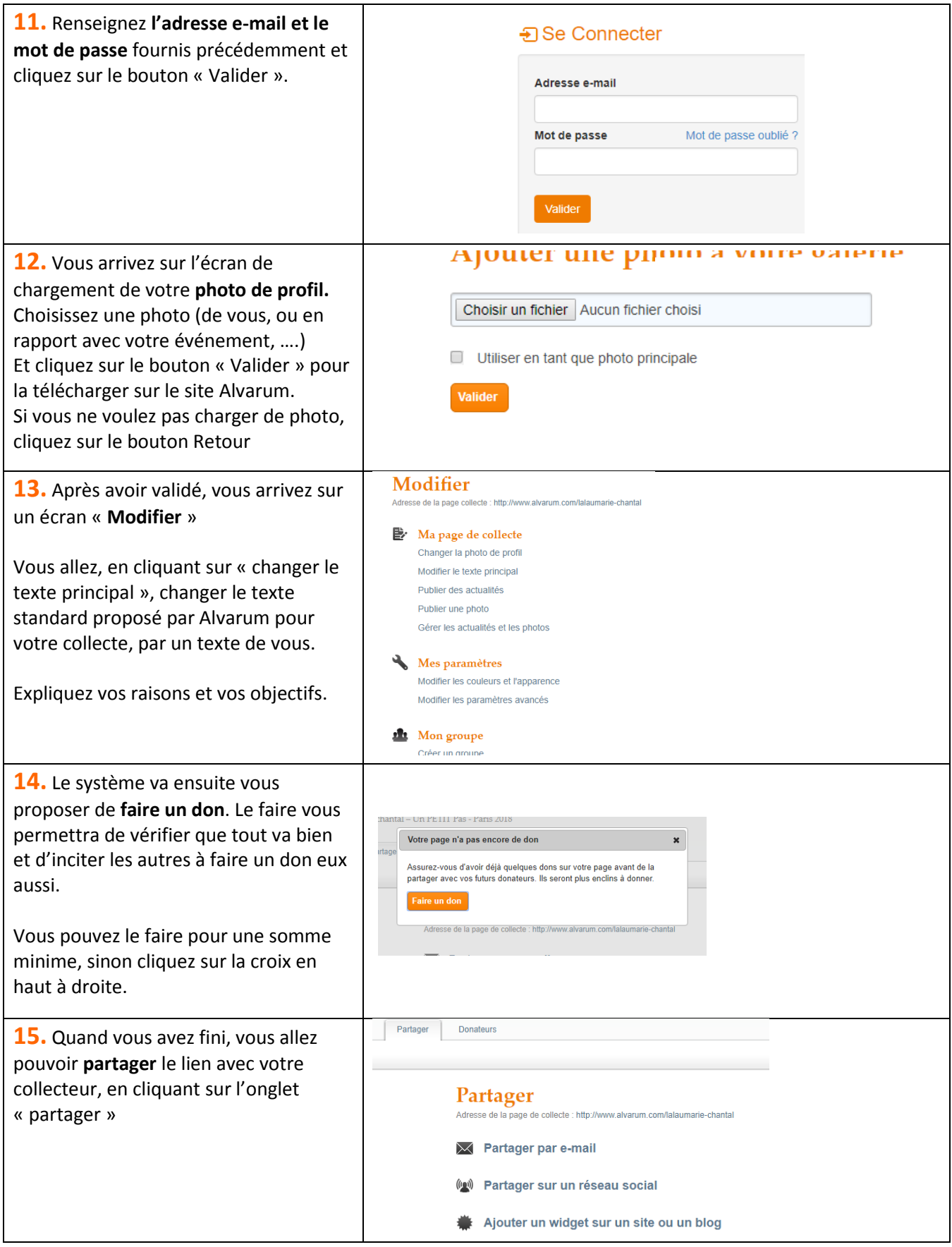

### 16. Et voilà, c'est fini ! bravo

#### La collecte de Marie-chantal LALAU

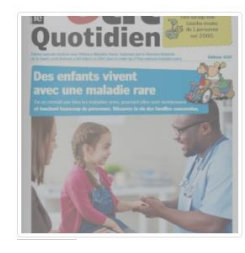

# par LALAU Marie-chantal pour Prader-Willi France "Un petit pas" par LALAU Manis-chantal pour Prader-Willi France "Un petit pas"<br>Je soutiens Prader-Willi France "Un petit pas" qui fait un<br>travail très important. J'ai décidé de collecter des fonds pour<br>Pour miaider, je vous suggère de fa

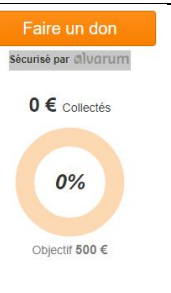

# **Autre façon de créer votre page de collecte**

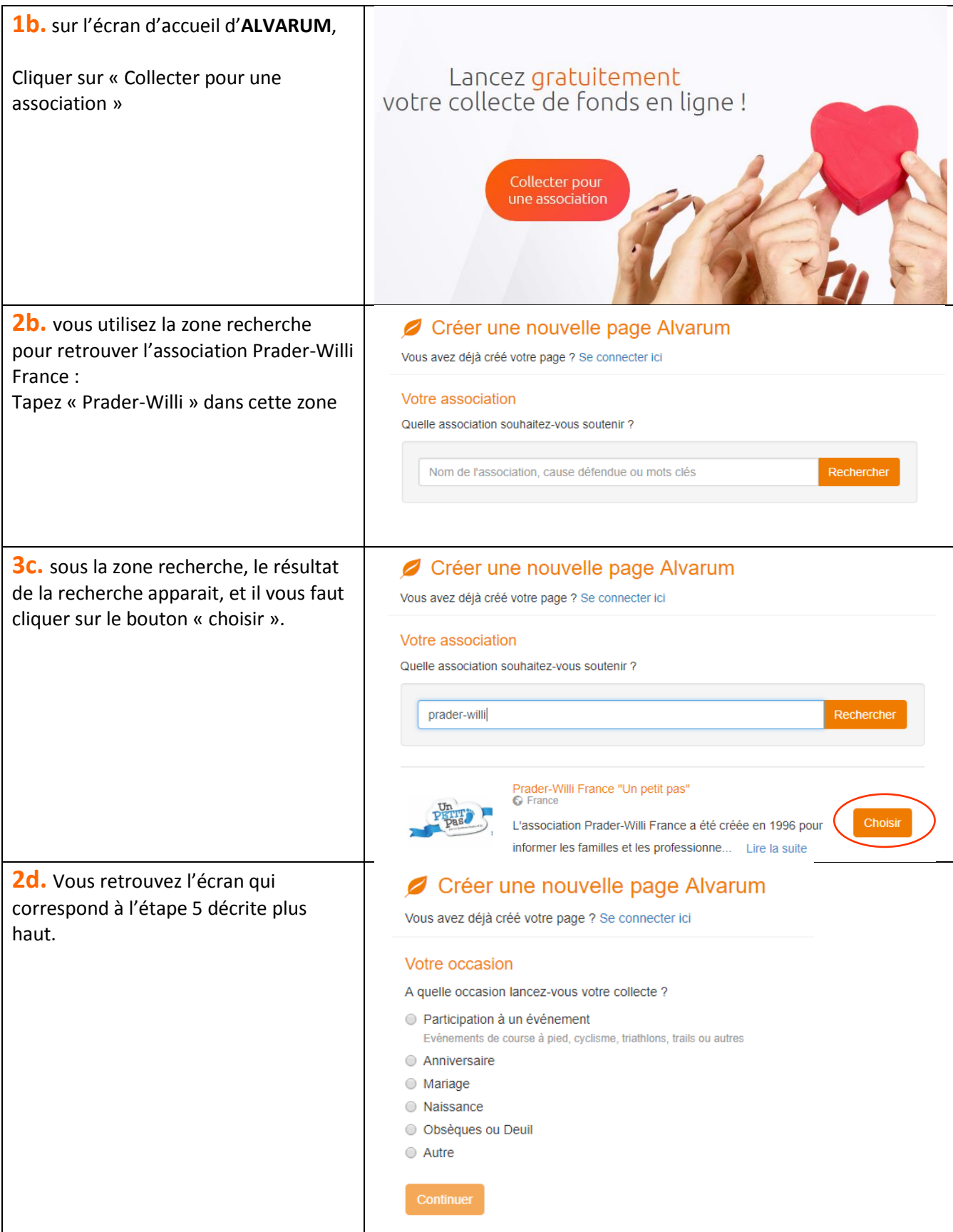